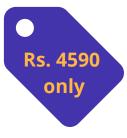

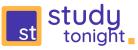

Become a Job ready Web Developer. All you need is a Laptop.

Studytonight's Web Development course:

- 60 days
- 20 Live classes
- 250+ Interactive Coding Lessons
- 10+ Guided Projects / 10+ Test Project
- Every Batch will have 10 students.

## CURRICULUM:

#### HTML

Class 1: HTML Fundamentals Class 2: Using Lists and Tables Class 3: Understanding Page Structure and Forms Class 4: HTML 5 Tags

After each class, users will get assignments that they have to do in our interactive application online.

#### CSS

Class 5: CSS Introduction Class 6: Styling Text, Colors, and Box model Class 7: Positioning and Display Properties Class 8: Flexbox and Grids Class 9: Styling Images and Media queries Class 10: Using Bootstrap and Projects

You will be designing multiple webpage layouts along with guided projects.

#### JAVASCRIPT

- Class 11: Introduction and Using JS with HTML
- Class 12: Datatypes, Variables, and Operators
- Class 13: Conditional and Loops
- Class 14: Pop-up Box and Functions
- Class 15: Functions (cont.) & Strings
- Class 16: Javascript Arrays
- Class 17: Javascript Class and Objects
- Class 18: ECMAScript and Projects

#### PRACTICE

During the course, you will also learn about the following:

- Webpage Design
- DOM/BOM
- HTML Data Attributes
- Dynamic Content Creation
- Using Cookies and Localstorage
- Multiple assignments for practice.

#### Class 19 & 20 for Doubts and career guidance.

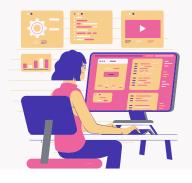

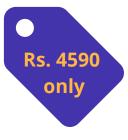

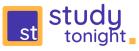

Become a Job ready Web Developer. All you need is a Laptop.

# HTML Curriculum:

- Introduction to Web Development
- Understanding structure of HTML Page
  <html>, <head>, <title>, <body> tags.
- Different types of HTML tags Inline & Block
- Text formatting Headings and Paragraphs
- HTML tags <br>, <hr> and Comments
- Interlinking Webpages using anchor tag
- Using images on Webpage
- Using style attribute to add basic styling
- Live Coding Exercise First Webpage
  - Using Lists in HTML
    - Ordered/Unordered Lists
    - Customizing Lists
    - Nested List
  - Using Tables in HTML
    - Table tags , , <thead>, , and
    - Customizing Tables
- Live Coding Exercise Web Portfolio
  - Understanding <div> and <span> tags
  - Difference between <div> and <span>
- 👻 Live Exercise Create multi-column Webpage
  - Introduction to HTML Forms
    - Using <form> tag and its attributes
    - HTML <input> tag and type attribute
    - Placeholder, Name, Value, etc attributes of <input> tag
    - Using <label> with input
    - Textarea, Radiobutton and Checkbox
    - Creating Dropdowns
    - Field to upload Files
    - Submit button and its attributes
- 乎 Live Coding Exercise Login Form
- HTML 5
  - Using Video and Audio
  - Understanding Canvas
  - and <code> tag
  - Data attributes
- Miscellaneous tags like <iframe>, <sub>/<sup>, etc.

## More Projects:

- Todo List
- Calculator Layout
- Basic Login Form
- Contact Us Form
- Checkout Form

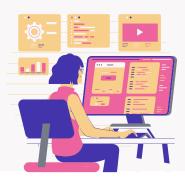

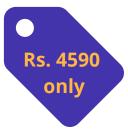

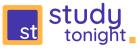

Become a Job ready Web Developer. All you need is a Laptop.

# CSS Curriculum:

- CSS Introduction
  - What is CSS and why we need it?
  - CSS Syntax
  - Adding CSS to HTML code (Inline)
  - Embedded or Internal CSS
  - Using External CSS
  - CSS comments
- CSS Selector
  - Introduction
  - Universal Selector
  - Element Selector
  - Id and Class selector
  - Using Input element as Selectors
  - CSS Grouping Selector
- CSS Colors
  - Introduction
  - Give color to text
  - Using colors: color name, HEX Code, and RGB
  - Make colorful backgrounds
  - Create colorful border
  - Colorful buttons (1 exercise)
- CSS Styling the text
  - Introduction
  - Font-family, style, size, and weight
  - Letter Spacing
  - text-alignment
  - text-decoration
  - text-overflow
  - text-shadow
- Box Model
  - Content box
  - Height and width
  - Padding
  - Margin
  - border
  - box sizing
- CSS Positioning
  - o static
  - relative
  - o fixed
  - absolute
  - o sticky
  - initial
  - inherit

- Display properties
  - inline and block
  - inline-block
  - none and hidden
  - table\*
- Flexbox
  - Creating a flex layout
  - Apply CSS to flex layout
  - CSS flex-direction
  - align items
  - flex-grow, flex-flow and flex-shrink
  - justify content
  - multi-line flex container with flex wrap
- Grids
  - Creating a grid
  - Apply CSS to grid
  - Grid gaps and Grid lines
  - specifying row height
  - Aligning grid items
  - justify content
  - grid column and row
  - Specifying item's order
- CSS Images
  - Height and width of an image
  - Rounded Images
  - Floats
  - Making Image transparent
  - background image and filter
  - image with text
  - Thumbnail and Responsive images
  - image hover
- Media queries
  - Designing mobile-first
  - Adding breakpoint according to devices
  - Hiding element using media queries
  - Changing font-size using media queries
- Miscellaneous
  - Using Bootstrap 5
  - Using Bootstrap Icons
  - Modern Website Design
  - Understanding Animation/Transition
  - The End

### More Projects:

- Photo Gallery
- Form with styling
- Multi-column Webpage
- Homepage using Bootstrap 5
- Modern Webpage design
  using Bootstrap 5

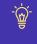

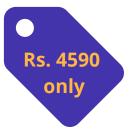

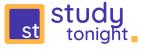

# JavaScript Curriculum:

- JS Introduction
  - What is Javascript and why we need it?
  - Adding JS to HTML code
  - JS Hello World! Program
  - JS comments
  - Showing Output for JS
- JS Datatype, Variables, and Operators
  - Understanding datatypes
    - Number
    - String
    - Boolean
    - Null
    - Undefined
    - Symbol
    - Object
  - Understanding Variables
    - var Keyword
    - let Keyword
    - const Keyword
    - Rules for naming
    - typeof Operator
  - Understanding Operators
    - Arithmetic operators
    - Assignment operators
    - Comparison operators
    - Logical operators
    - Conditional operators
    - Bitwise operators
    - Other operators
- JS Conditional and Loops
  - Using if, if-else and if-else if-else
  - Switch statement
  - for loop
  - for...in loop
  - while loop
  - do...while loop
  - break statement
  - continue statement
- JS Pop-up Box
  - Alert Box
  - Confirm Box
  - Prompt Box

- JS Functions
  - What are Functions?
  - Function Declaration and Calling
  - Function Parameters and Arguments
  - Default Parameters
  - Function Return
  - Function Expression
  - Scope of Variables
  - Function Constructor
  - Arrow Function
  - Helper Function
- JS String and Arrays
  - Introduction to Arrays
  - Create an Array
  - Access Array element
  - Length of array and iterating over array
  - Multidimensional array
  - Creating JS Strings
  - String length and concatenation
  - String methods
- JS OOPS
  - Intro to Class and Objects (OOP)
  - Defining JS Class
  - Create Class Object
  - Accessing Object properties
- JS Events
  - What are Events and Event Handling
  - Understanding various Event Types
  - Using JS Events
- Using JS in real-world App
  - Understanding DOM/BOM
  - DOM Objects
  - BOM Objects
  - Dynamic Content Creation
  - Cookies and Localstorage
  - Javascript Callback
  - Javascript Promise
  - Javascript HTTP methods
  - JSON Handling
  - Using 3rd party Javascript

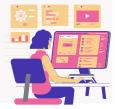

- More Projects:
- Form Validation
- Todo List
- Random Color Generator

<u>ش</u>

- Design a Game
- Calling an API

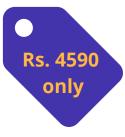

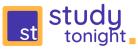

Become a Job ready Web Developer. All you need is a Laptop.

## Instructor: Abhishek Ahlawat

(With about 8+ years of experience in Web development, Abhishek has developed many websites, including the Studytonight website. He comes with the right industry insights, to help students understand, not only web development but how they go from 0 to 1 with their career. )

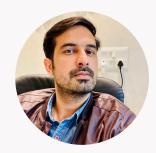

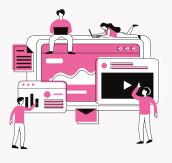

# Live (in-browser) Guided Projects and Exercises:

As part of this course, you get access to our live interactive coding application, in which you can revise and practice whatever you learn in class in the browser itself. You cannot learn coding without doing.

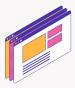

## Multiple Web Layout Design:

During the course you will be designing multiple webpage layout to practice and learn better.

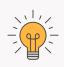

### Live Doubt resolving:

In the live classes, time will be dedicated to take on doubts from users.

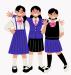

# Small Batch size:

Only 10 students per batch.

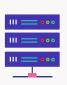

## Learn Website Hosting:

At the end of the course, we will also teach you the basics of website hosting, what web servers are, how to set up a hosting and publish your website live on the Internet.

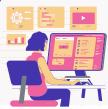